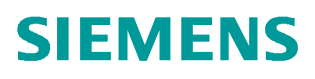

+常问问题  **05/2017**

## V90 PN 在 EPOS 控制模式下设置 用户自定义的接收字及发送字 V90 PN, EPOS, Telegram Extended

**http://support.automation.siemens.com/CN/view/zh/109747326**

Unrestricted

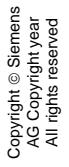

## 目录

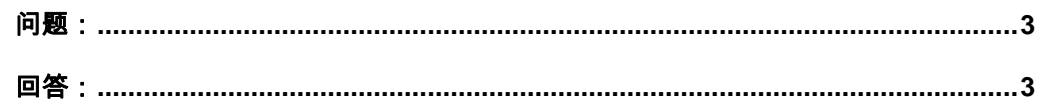

## <span id="page-2-2"></span><span id="page-2-0"></span>问题:

V90 PN 在 EPOS 控制模式下如何设置用户自定义的接收字及发送字?

## <span id="page-2-1"></span>回答:

Copyright ã Siemens AG Copyright year All rights reserved

Copyright © Siemens<br>AG Copyright year<br>All rights reserved

PLC 通过 PROFINET 通信控制 V90 PN 实现 EPOS 基本定位控制时, 在选择西门子标准通信 报文 111 后, 可以通过修改 V90 的参数 P29150 及 P29151 来分别设置 111 报文中的 PZD12 用 户自定义的接收字及发送字的功能,可以选择将电机的实际扭矩或实际电流值或驱动器的 DI 状态 传送给 PLC。

P29150 用户自定义接收字的功能:

0:无功能

- 1:附加扭矩(4000H= p2003)
- 2:附加转速(4000H= p2000)

P29151 用户自定义发送字的功能:

- 0:无功能
- 1: 实际扭矩(4000H= p2003)
- 2: 实际电流绝对值 (4000H = p2002)
- 3:DI 状态